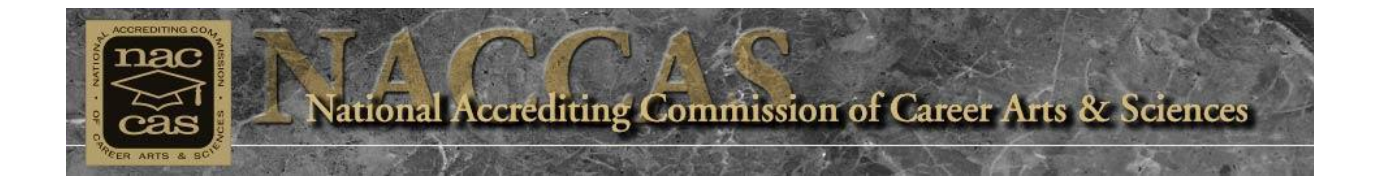

## **Monday, May 16, 2016**

## **Dear School Owner and Interested Party:**

## **NACCAS School Minimum Technology Requirements**

NACCAS continues to advance toward our paperless vision. We are building a new online portal for schools to conduct their business with NACCAS. Everything will be online - including Commission action letters, status notification dashboards, announcements, applications, forms, workshop registrations, and even the ISS. To smooth the transition to the new system, the Commission is requiring schools to meet the following minimum technology requirements by 8/1/2016:

A desktop or laptop computer that is no more than 5 years old with:

- 1. Windows 7, 8, 8.1 or 10 or greater or
- 2. Mac OS X 10.11 or greater

The current version of a web browser, such as:

- 1. [Google Chrome](http://x.jtrk86.net/y.z?l=https%3a%2f%2fwww.google.com%2fchrome%2fbrowser%2fdesktop%2f&j=319822005&e=2775&p=1&t=h&g=627868760&m=34F08CE7A32643B8B3527F36CC3880C5)
- 2. [Mozilla Firefox](http://x.jtrk86.net/y.z?l=https%3a%2f%2fwww.mozilla.org%2fen-US%2ffirefox%2fnew%2f&j=319822005&e=2775&p=1&t=h&g=627868760&m=34F08CE7A32643B8B3527F36CC3880C5)
- 3. [Microsoft Edge](http://x.jtrk86.net/y.z?l=https%3a%2f%2fwww.microsoft.com%2fen-us%2fwindows%2fmicrosoft-edge&j=319822005&e=2775&p=1&t=h&g=627868760&m=34F08CE7A32643B8B3527F36CC3880C5)
- 4. [Microsoft Internet Explorer](http://x.jtrk86.net/y.z?l=https%3a%2f%2fwww.microsoft.com%2fen-us%2fdownload%2finternet-explorer.aspx&j=319822005&e=2775&p=1&t=h&g=627868760&m=34F08CE7A32643B8B3527F36CC3880C5)
- 5. [Apple Safari](http://x.jtrk86.net/y.z?l=http%3a%2f%2fwww.apple.com%2fsafari%2f&j=319822005&e=2775&p=1&t=h&g=627868760&m=34F08CE7A32643B8B3527F36CC3880C5)

The current version of word processing, spreadsheet, presentation software, such as:

- 1. Microsoft Office (Word, Excel, PowerPoint)
- 2. [OpenOffice](http://x.jtrk86.net/y.z?l=http%3a%2f%2fwww.openoffice.org%2fdownload%2f&j=319822005&e=2775&p=1&t=h&g=627868760&m=34F08CE7A32643B8B3527F36CC3880C5) (free)
- 3. [LibreOffice](http://x.jtrk86.net/y.z?l=http%3a%2f%2fwww.libreoffice.org%2f&j=319822005&e=2775&p=1&t=h&g=627868760&m=34F08CE7A32643B8B3527F36CC3880C5) (free)
- 4. Apple Pages, Numbers, Keynote, Preview

**Reminder to NACCAS-accredited schools:** Your school's email address may be important to NACCAS as a part of the requirement that you are able to receive all official communications relevant to your accreditation. Before you unsubscribe make sure that NACCAS has a valid email address for your school.

National Accrediting Commission of Career Arts & Sciences | 4401 Ford Ave. Suite 1300 | Alexandria, VA 22302 To not receive further emails from us, please [click here](http://x.jtrk86.net/u.z?j=309027542&m=1AA5100F63484DCEAE7B47123B19DE5E) or reply to this email with "unlist" in the Subject line.

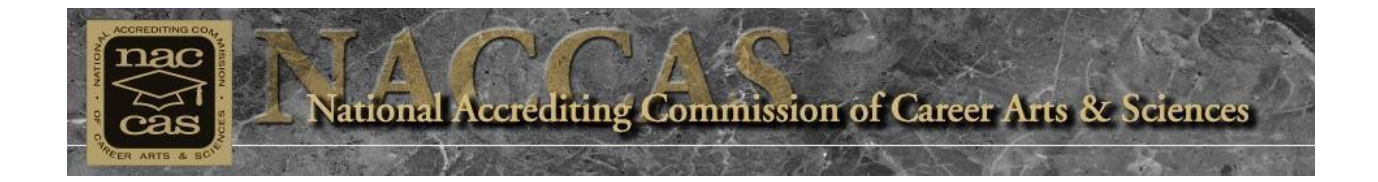

A multifunction (all-in-one) printer that can print, copy, and scan. The critical function here is the scanning. You will need to be able to scan and save as an image file (.jpg or .png) and a PDF. Here are some examples:

- 1. [Consumersearch: All-in-one Printers](http://x.jtrk86.net/y.z?l=http%3a%2f%2fwww.consumersearch.com%2fall-in-one-printers&j=319822005&e=2775&p=1&t=h&g=627868760&m=34F08CE7A32643B8B3527F36CC3880C5)
- 2. [Amazon Search: Multifunction Printers](http://x.jtrk86.net/y.z?l=http%3a%2f%2fwww.amazon.com%2fs%3fie%3dUTF8%26amp%3bpage%3d1%26amp%3brh%3di%253Aaps%252Ck%253AMultifunction%2520Printers&j=319822005&e=2775&p=1&t=h&g=627868760&m=34F08CE7A32643B8B3527F36CC3880C5)

Additionally, you may need to view and edit PDF files so you should consider:

- 1. [Adobe Reader](http://x.jtrk86.net/y.z?l=https%3a%2f%2fget.adobe.com%2freader&j=319822005&e=2775&p=1&t=h&g=627868760&m=34F08CE7A32643B8B3527F36CC3880C5) (free)
- 2. Adobe Acrobat Standard

**Reminder to NACCAS-accredited schools:** Your school's email address may be important to NACCAS as a part of the requirement that you are able to receive all official communications relevant to your accreditation. Before you unsubscribe make sure that NACCAS has a valid email address for your school.

National Accrediting Commission of Career Arts & Sciences | 4401 Ford Ave. Suite 1300 | Alexandria, VA 22302 To not receive further emails from us, please [click here](http://x.jtrk86.net/u.z?j=309027542&m=1AA5100F63484DCEAE7B47123B19DE5E) or reply to this email with "unlist" in the Subject line.